# **Sample Paper-2015 Subject: Computer Science Class -XII**

# **Time Allowed: 3 Hr. M.M:70**

2

## **Q1.**

}

- (a) What is the function overloading? Explain example the term "default arguments". ? Give an example in  $C_{++}$  to illustrate both types.
- (b) Write the names of the header files to which the following belong: void main()

```
{
randomize();
int val= random(5);
char name ='F';
for (char ch= A; ch <= name; ch=ch+2)
\text{cout} \leq \text{setw}(4) \leq \text{name} \leq \text{at} \leq \text{val};
```
(c ).Rewrite the given snippet after removing the syntactical error(s), if any. Underline each correction

```
include<iostream.h>
               #define MAX 10
               void main()
                { int AY[MAX]=(5,10,15,20,25);
                                       const int loop 5;
                                       for[int m=0; m<loop,m++]
                                       switch(m):
                                                       { case 0:
                                                       case 4: cout<<AY[m]*5
                                                       case 2: 
                                                       case 1 cout>>AY[m]>>endl;
                                          \overline{\phantom{0}}}
                }
(d) Find the output of the following program (Assuming that all required header files are included) 2
       #include <iostream.h>
               struct School
                {
                       int year;
                       float topper;
                };
                Void change( School *s, int x=15)
        {
               s->topper=(s->topper+25)-x;
               s->year++;
        }
        Void main()
        {
       School arr[]={{2012,170},{2012,75})
       School *pointer=arr;
       Change(pointer,150);
       Cout<<arr[0].year<<"- "<<arr[0].topper<<endl;
       Change(++pointer);
```
- Cout<<pointer->year<<"- "<<pointer->topper<<endl;
- (e) Find the output of the following program 3 #include <iostream.h>

}

```
#include <string.h>
#include <ctype.h>
void swap(char &c1,char &c2)
{ char temp;
temp=c1;
c1=c2;c2=temp;
}
void update(char *str)
{
int k,j,l1,l2;
11 = (strlen(str)+1)/2;l2=strlen(str);
for(k=0,j=11-1; k < j; k++, j--){
        if(islower(str[k]))
                swap(str[k],str[j]);
}
for(k=11,j=12-1;k< j;k++,j-){
        if(isupper(str[k]))
                swap(str[k],str[j]);
}
}
void main()
{
char data[100]={"bEsTOfLUck"};
cout<<"Original Data : "<<data<<endl;
update(data);
cout<<"Updated Data "<<data;
}
```
f) In the following program, find the correct possible output(s) from the options and justify your answer:

```
#include <iostream.h>
#include <stdlib.h>
#include <string.h>
struct card { char suit[10];
int digit; 
     };
```
**3**

```
card* cards = new card[52]; // Allocate Memory
void createdeck()
{ char temp[][10] = {"Clubs", "Spades", "Diamonds", "Hearts"};
int i,m=0,cnt=1;
for(i=1; i \le 52; i++){ strcpy(cards[i].suit,temp[m]);
       cards[i].digit=cnt;
       cnt++;
       if(i % 13 == 0)
       { m++; cnt=1; }
}
}
card drawcard(int num)
{ int rndnum;
randomize();
rndnum = random(num) + 1;return (cards[rndnum]);
}
void main()
{ createdeck();
       card c;
       c = drawcard(39);
       if(c.digit > 10 || c.digit == 1)
       {
               switch(c.digit)
               { case 11:cout<<"Jack of "; break;
                       case 12:cout<<"Queen of "; break;
                      case 13:cout << "King of "; break;
                       case 1: cout << "Ace of ";
               }
       }
       else
       cout<<c.digit<<" of ";
       cout<<c.suit;
       delete[] cards; //Deallocate memory
}
```
### **Outputs:**

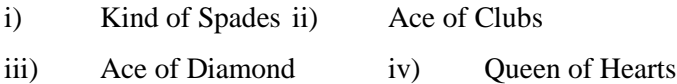

(b) Define a class Departmental with the following specification : 4

#### **private data members**

Prod\_name string (45 charactes) [ Product name] Listprice long Dis\_Price long [ Discount Price] Net long [Net Price ] Dis\_type char(F or N) [Discount type]

Cal\_price() – The store gives a 10% discount on every product it sells. However at the time of festival season the store gives 7% festival discount after 10% regular discount. The discount type can be checked by tracking the discount type. Where "F" means festival and "N" means Non- festival .The Cal\_price() will calculate the Discount Price and Net Price on the basis of the following table.

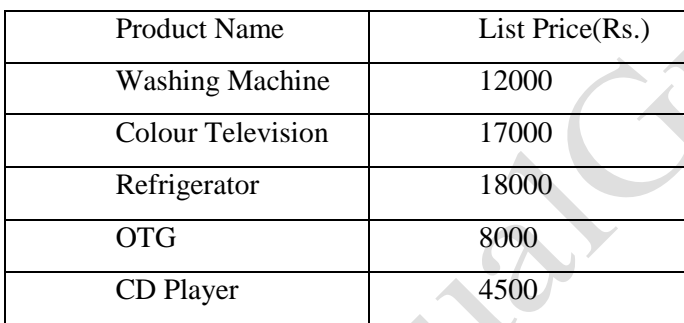

#### **public members**

class Match

Constructor to initialize the string elements with "NULL", numeric elements with 0 and character elements with 'N'Accept() - Ask the store manager to enter Product name, list Price and discount type. The function will invoke Cal\_price() to calculate Discount Price and Net Price .

ShowBill() - To generate the bill to the customer with all the details of his/her purchase along with the bill amount including discount price and net price.

(c) Answer the questions (i) and (ii) after going through the following program: 2

{ int Time; public: Match() //Function 1 { Time=0; cout<<"Match commences"<<end1; } void Details() //Function 2 { cout<<"Inter Section Basketball Match"<<end1; } Match(int Duration) //Function 3 { Time=Duration; cout<<"Another Match begins now"<<end1;

```
}
  Match(Match &M) //Function 4
      {
     Time=M.Duration;
     cout << "Like Previous Match" << <end1;
   }
};
```
- i) Which category of constructor Function 4 belongs to and what is the purpose of using it?
- ii) Write statements that would call the member Functions 1 and 3
- (d) Answer the questions (i) to (iv) based on the following:

```
class Goods
{
int id;
protected :
char name[20];
long qty;
void Incr(int n);
public :
Goods();
~Goods();
void get();
};
class Food_products : protected Goods
{
char exp_dt[10];
protected :
int id;
int qty;
Public:
Voidgetc ();
void showd();
};
class Cosmetics : private Goods
{
int qty;
char exp_date[10];
protected :
int id;
public :
~Cosmetics();
Cosmetics();
void show();
};
```
i) Name the all protected members of class Food\_products.};

ii) Name the member functions accessible through the object of class Food\_products. iii) From the following, Identify the member function(s) that cannot be calleddirectly from the object of class Cosmetics show() getd() get()

iv) If the class cosmetics inherit the properties of food\_products class also,then name the type of inheritance.

Q3. (a) An array PP[20][25] is stored in the memory along the row with each of theelements occupying 4 bytes. Find out the memory location for the elementPP[13][20], if the element PP[7][10] is stored at memory location 3454.

```
(b) Write a function to print the product of each column of a two dimensional integer
             array passed as the argument of the function . 2
             Ex. If the two dimensional array contains :
             2 4 10
             4 5 20
             6 3 30
             Then the output should appear as :
             Product of col 1 = 48Product of col 2 = 60Product of col 3 = 600(c) Convert the following infix expression to its equivalent postfix expression 2
             showing stack status for the conversions :
             A + B * (C-D) / (E-F) * H(d) Write a function in C++ which accepts an integer array and its size as arguments and change all the even 
             number with twice and odd with thrice. Example: if an array of five elements initially contains the element 
             \lambdaas.. \lambda2,4,1,5,7
             then the function should rearrange the array as 
             4,8,3,15,21
Q4 (a) Observe the program segment given below carefully and fill the blanks marked as Statement1 and 
             Statement2 using read( ) and write ( ) functions for performing the required task. 1
             #include <fstream.h>
             class Item
```
{

};

```
int Imno; char Item[20];
public: 
//Function to search and display the content from a particular record number
void Search (int) ; 
//Function to modify the content of a particular record number
void Modify(int);
void Item :: Search (int RecNo)
{
       fstream File;
       File.Open("STOCK.DAT", ios: binary | ios: in);
       File.seekg(0,ios::beg);
                                              //statement 1
       Cout << |cos \theta| < c" = = >" << |tan \theta| < c endl;
       File.close ( );
}
void Item :: Modify (int RecNo)
{
       fstream File;
       File.open ("STOCK.DAT", ios ::binary | ios :: in | ios :: out);
       cin>> Ino;
       cin.getline(Itm,20 );
       File.seekp(RecNo);
```
//Statement 2

File.close ( );

b) Write a function in c++ to count and transfer the those words which starting character is Capital Vowels present in FILE.TXT into temp.txt file?

FILE.TXT having the following contents :

}

Political satire is ridicule dedicated to Exposing the difference between Appearance and reality In public life.

c) Write a function in  $c++$  to read and display the records of computers that cost more than Rs. 20000 from the binary file "COMP.DAT", assuming that the binary file is containing the objects of the following class :

class COMPUTER { int srno; char model[25]; float price; public: float Retpr( ) { return price; } void Enter( ){ cin>>srno>>price; gets(model); } oid Display( ){ cout<<rno<<Name<<price<<endl;} };

Q5 (a) What do you understand by Data Independence ? Illustrate with suitable example? 1

### **(b) Study the following tables STAFF and SALARY and write SQL commands for the question (i) to (iv) and give output for SQL queries (v) to (vi)**

- **ID BASIC ALLOWANCE COMM\_PERC** 101 15240 5400 3 104 23000 1452 4 107 14870 2451 3 114 21000 3451 14 109 24500 1452 10 105 17000 1250 2 117 12450 1400 3 111 13541 3652 9 130 | 25000 | 4785 | 15 187 14823 5862 2 **ID NAME DOJ DEPT SEX QUALF** 101 | Siddharth | 12/01/02 | Sales | M | MBA 104 | Raghav | 8/05/88 | Finance | M CA 107 | Naman | 14/05/88 | Research | M | MTECH 114 | Nupur | 1/02/03 | Sales | F | MBA 109 Janvi 18/7/04 Finance F ICWA 105 Rama 14/4/07 Research M BTECH 117 | Jace | 27/6/87 | Sales | F | MTECH 111 | Binoy | 12/1/90 | Finance | M | CA 130 | Samuel | 7/3/99 | Sales | M | MBA 187 | Ragini | 12/12/02 | Research | F | BTECH
- **relation : STAFF relation : SALARY**

- i) Display the name of all CA"s who are working for more than 5 years
- ii) Display the number of staff joined year-wise
- iii) Hike the Allowance of all female staff working in finance sector and joined the company before 2000
- iv) Display the average salary given to the employee in each department
- v) SELECT DEPT, COUNT(\*) FROM STAFF WHERE SEX='m' GROUP BY DEPT HAVING COUNT( $*)$  >2;

 vi) SELECT AVG(BASIC+ ALLOWANCE), QUALF FROM SALARY S1, STAFF S2 WHERE S1.ID=S2.ID GROUP(QUALF) ;

- vi) SELECT DISTINCT QUALF FROM STAFF;
- viii) SELECT NAME, BASIC+ALLOWANCE FROM STAFF S, SALARY SA WHERE S.ID=SA.ID AND YEAR(DOJ)<2002 ;

3

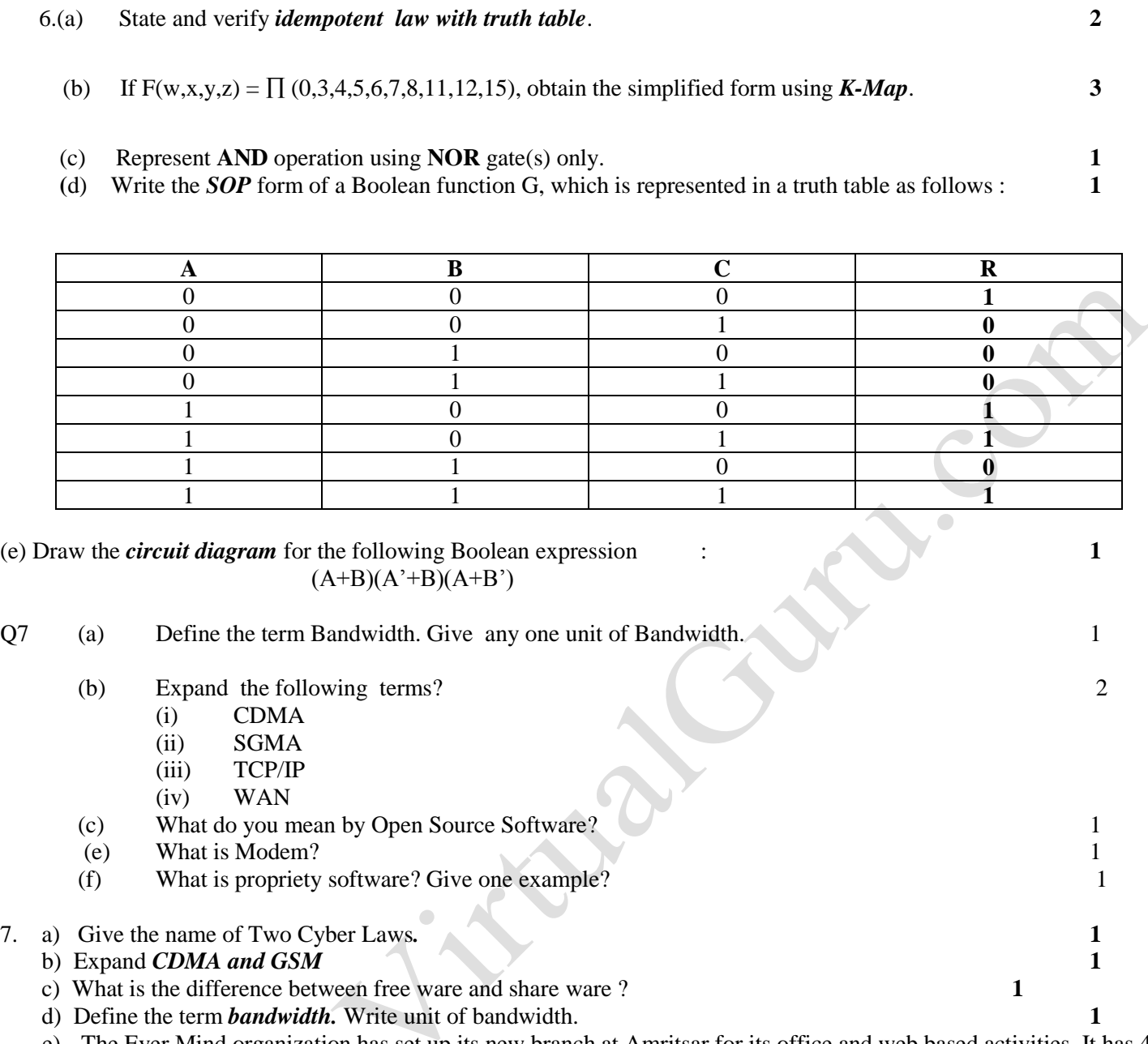

e) The Ever Mind organization has set up its new branch at Amritsar for its office and web based activities. It has 4 wings of buildings which are as follows :

## **Center to center distances between various blocks**

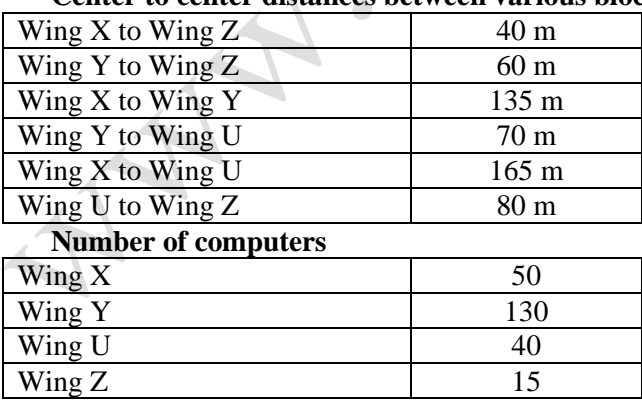

**i**) Suggest a most suitable cable layout of connection among the wings and topology. **1** 

- **ii)** Suggest the most suitable place to house the server of this organization with a suitable reason with justification.**1 iii**) Suggest the placement of the following devices with justification :a) Switch/Hub b) Repeater 1
- **iv)** The organization is planning to link its head office situated in Delhi with the offices as Amritsar. Suggest a way to Connectit; the cost is not the factor.
- (f) What is the difference between the MAN and WAN? 2

Mystre CircumsCutucont